# STAT 107 – Spring 2021

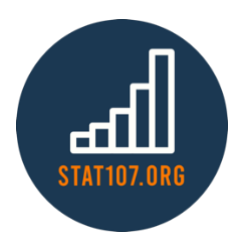

## Measuring a Linear Relationship

*Ha Khanh Nguyen (hknguyen)*

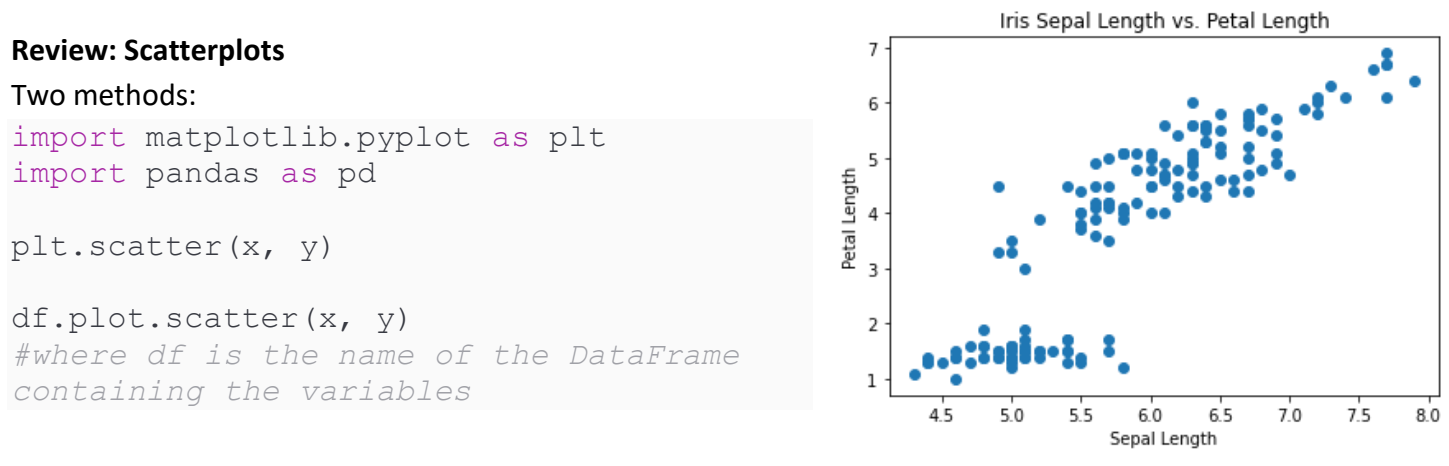

## **Correlation Coefficient**

- It measures the strength of the linear association between two variables (X and Y).
- The sample correlation coefficient is notated as  $r$  where the population correlation coefficient is denoted as ρ.
- Correlation coefficient can take any value between -1 and 1.
- Negative values imply that as one variable increases in value, the other decreases in value.
- Positive values imply that as one variable increases in value, the other increases in value as well.

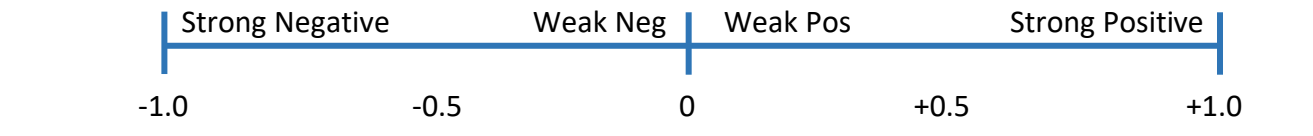

## **Computing Correlation Coefficient**

There are a number of correlation coefficient formulas in Statistics. The one we will be using is called Pearson's correlation coefficient:

$$
r = \frac{1}{n-1} \sum_{i=1}^{n} \frac{(x_i - \bar{x})(y_i - \bar{y})}{s_x s_y}
$$

### Luckily, we don't have to compute this by hand! We can use Python to compute  $r$  for us!

```
# method 1
x.corr(y)# x and y MUST be columns of a DataFrame or Series
# method 2
from scipy.stats import pearsonr
pearsonr(x, y) # x and y can be lists, arrays, etc.
```
#### **Correlation Coefficient Properties**

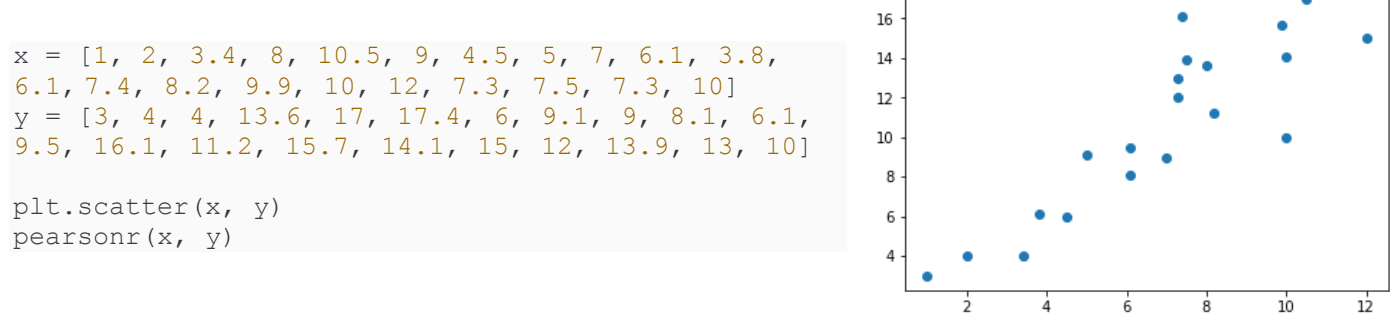

18

Let's try to change X and Y values and see how that affects the correlation coefficient  $r$  of X and Y.

- Adding 10 to every X value.
- Switching Y values with the 3 lowest values with the 3 highest X values.
- Switching X and Y.
- Multiplying all of the X values by 2.
- Multiplying all of the X values by -5.

### **Matching Scatterplots with Correlation Coefficients**

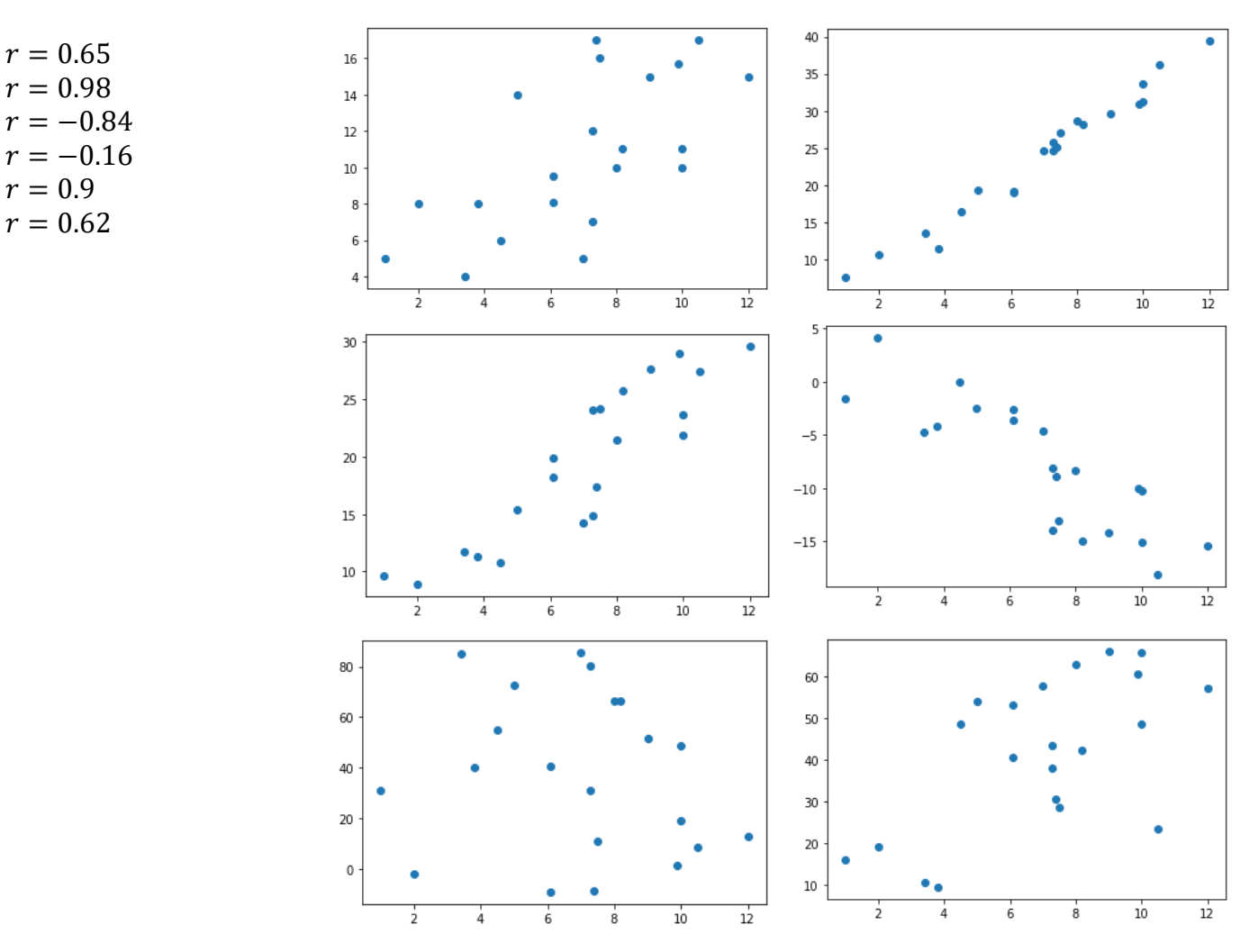